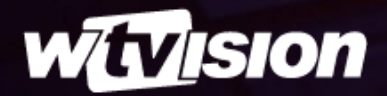

# **MEDIA TOOLS**

EDICIÓN DE VÍDEO SIMPLIFICADA

[wtvision.com](https://www.wtvision.com/es)

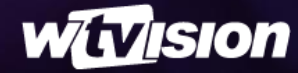

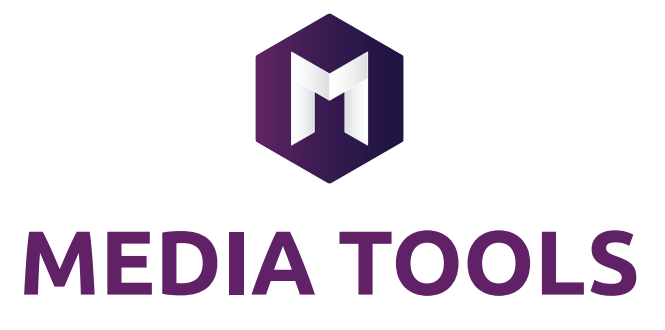

Poderosa solución de edición para enriquecer su flujo de trabajo de video

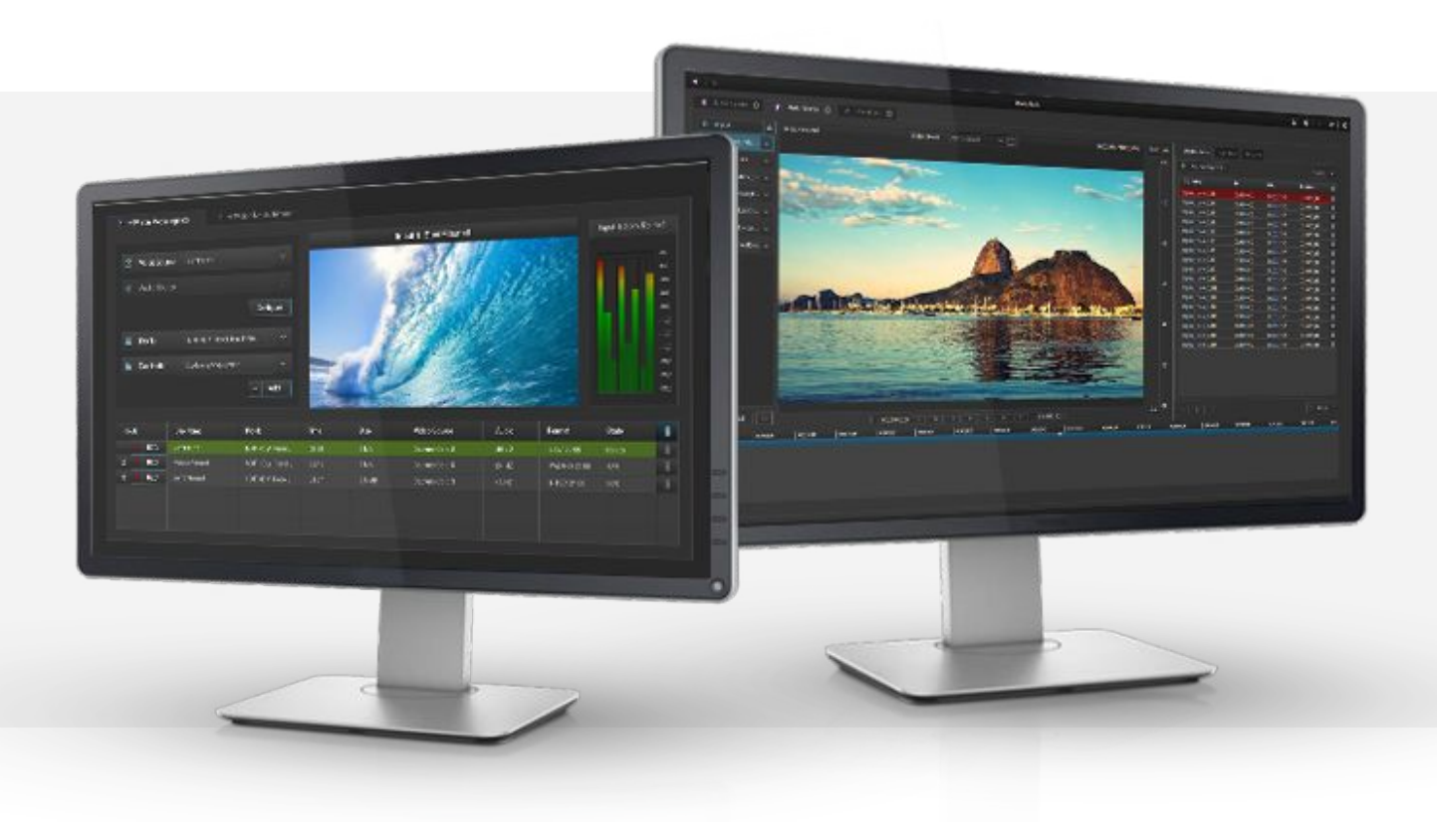

wTVision Media Ingester soporta entradas IP y SDI y transforma vídeos e IP comprimido en archivos file-based media.

### **INGESTER TRIMMER**

wTVision Media Trimmer permite cortar vídeos en segmentos (virtuales o reales) para extraer clips, en los formatos más comunes

## **CARACTERÍSTICAS CLAVE**

### **INGEST PROCESS PROCESSO DE INGEST**

- Soporta entradas IP y SDI
- Perfiles configurables
- Gestión de flujos de trabajo automatizados o de operación manual
- Pre-visualización de procesos de ingesta con barras de audio
- Gestión de GPI/O
- Codificación de videos para los formatos más comunes (DV25, DV50, DV100, XDCAM HD 50, H264...)
- Manejo de protocolo Sony BVW-75, detecta también dispositivos XDCAM e importa archivos utilizando SONY FTP
- Unifica los formatos de video a través del mismo flujo de trabajo con una cadena de transcodificación capaz y sólida
- Ingesta directamente en el almacenamiento central a través de la red

### $-/-$ **PROCESSO DE TRIMMING**

- Visualización previa en baja resolución
- Detección de la estructura de video
- Exportación de clips mientras se trabaja en otro video
- Exportación de listas de vídeo
- Realización de diferentes tareas al mismo tiempo
- Contenido de perfiles configurables
- Unificación y edición de varios segmentos en un solo archivo multimedia
- Exportación de diferentes segmentos

## **FLUJO DE TRABAJO DE VIDEO**

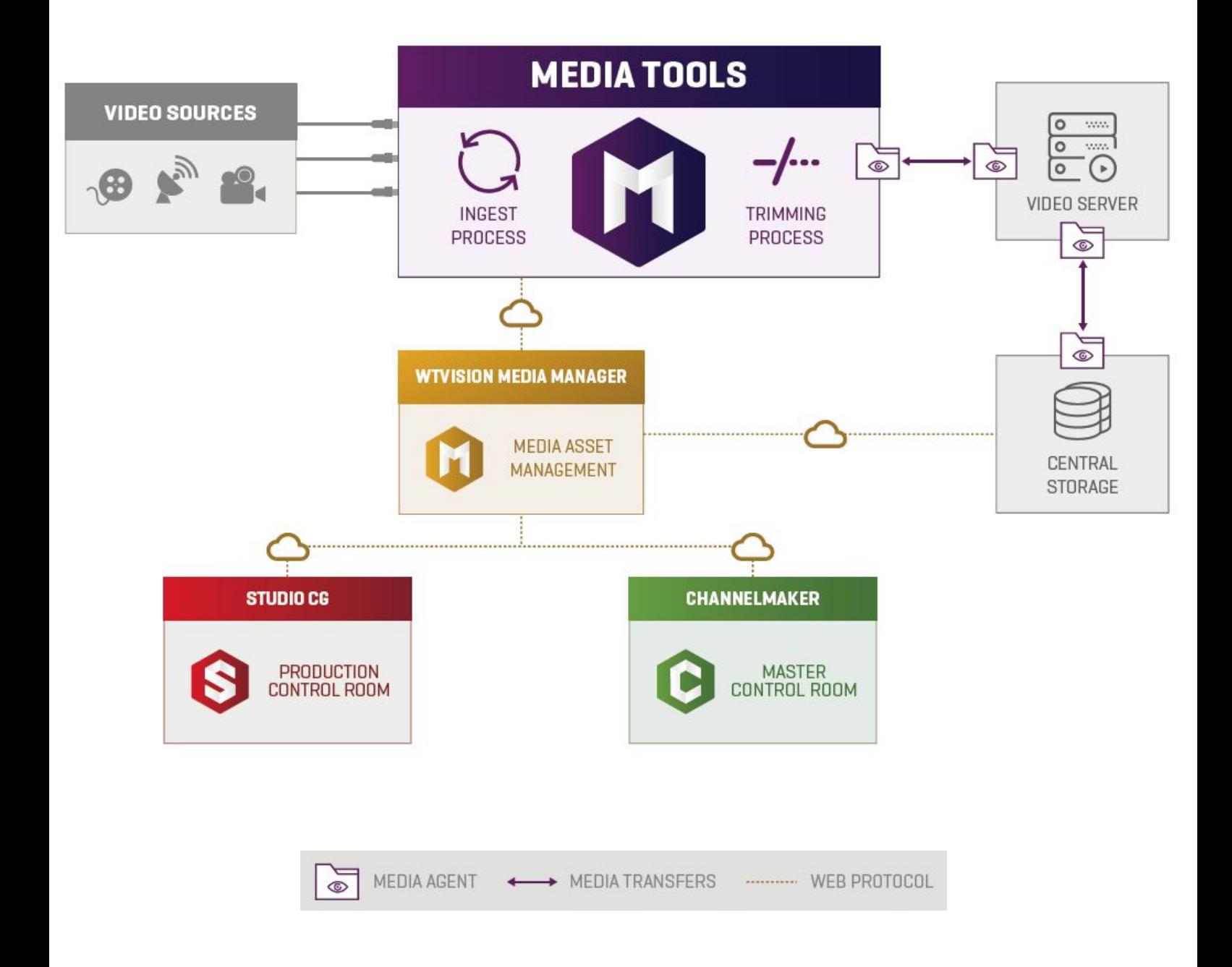

## **¡Optimice su flujo de video! PÓNGASE EN CONTACTO CON NOSOTROS**

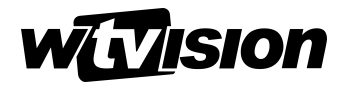

sales@wtvision.com [wtvision.com](https://www.wtvision.com/en/)

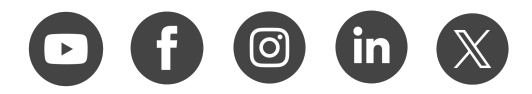